# **DHCP**

The following are the DHCP REST APIs:

- **•** [List POAP Scopes, page -71](#page-2-0)
- **•** [Create a POAP Scope, page -72](#page-3-0)
- **•** [Update a POAP Scope, page -73](#page-4-0)
- **•** [Delete a POAP Scope, page -74](#page-5-0)

#### **Status**

The following table details the API Response code, status and, the HTTP methods.

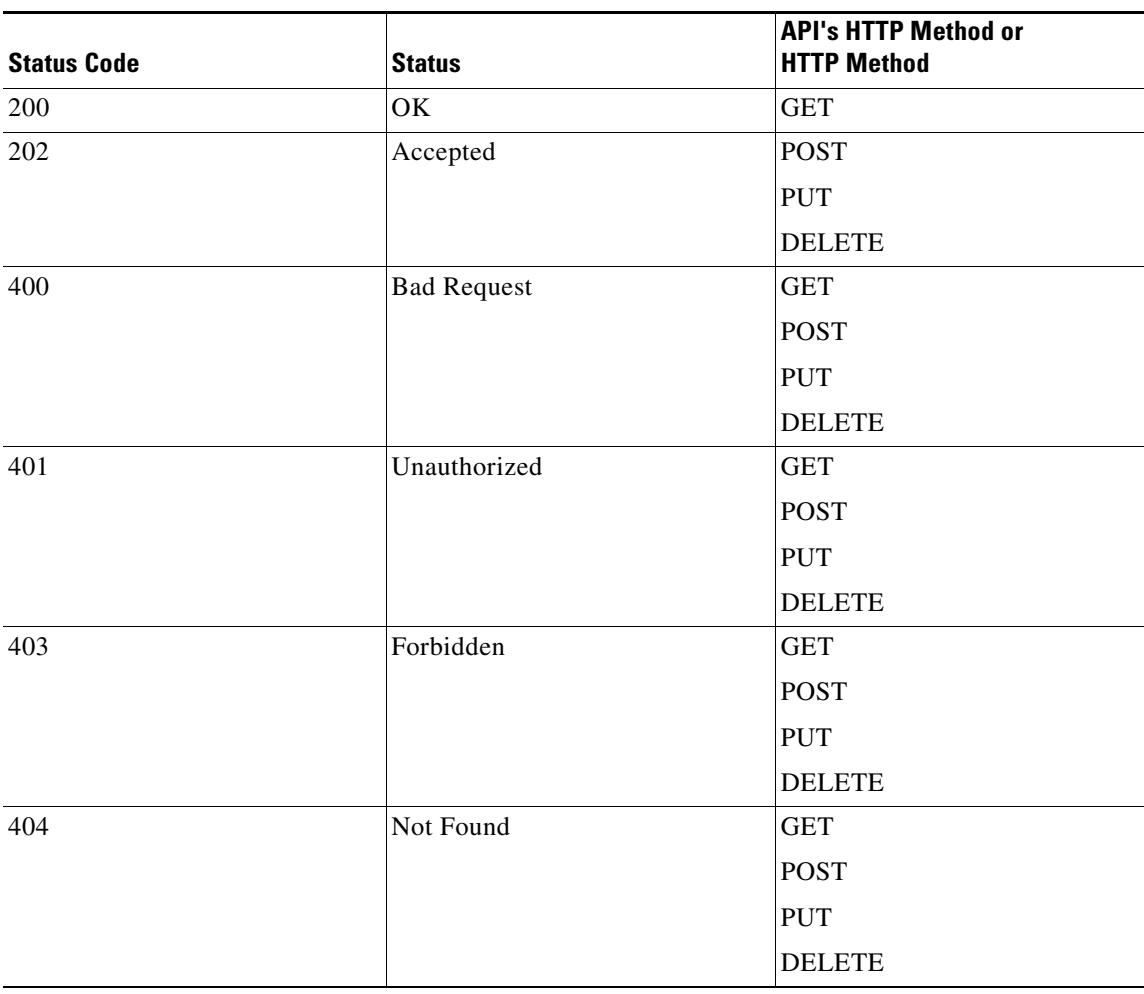

 $\overline{\phantom{a}}$ 

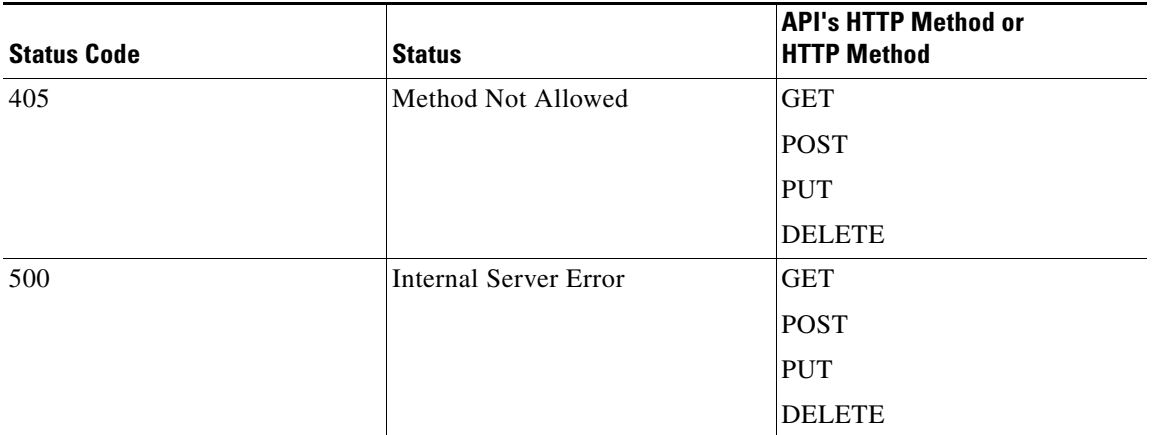

 $\blacksquare$ 

## <span id="page-2-0"></span>**List POAP Scopes**

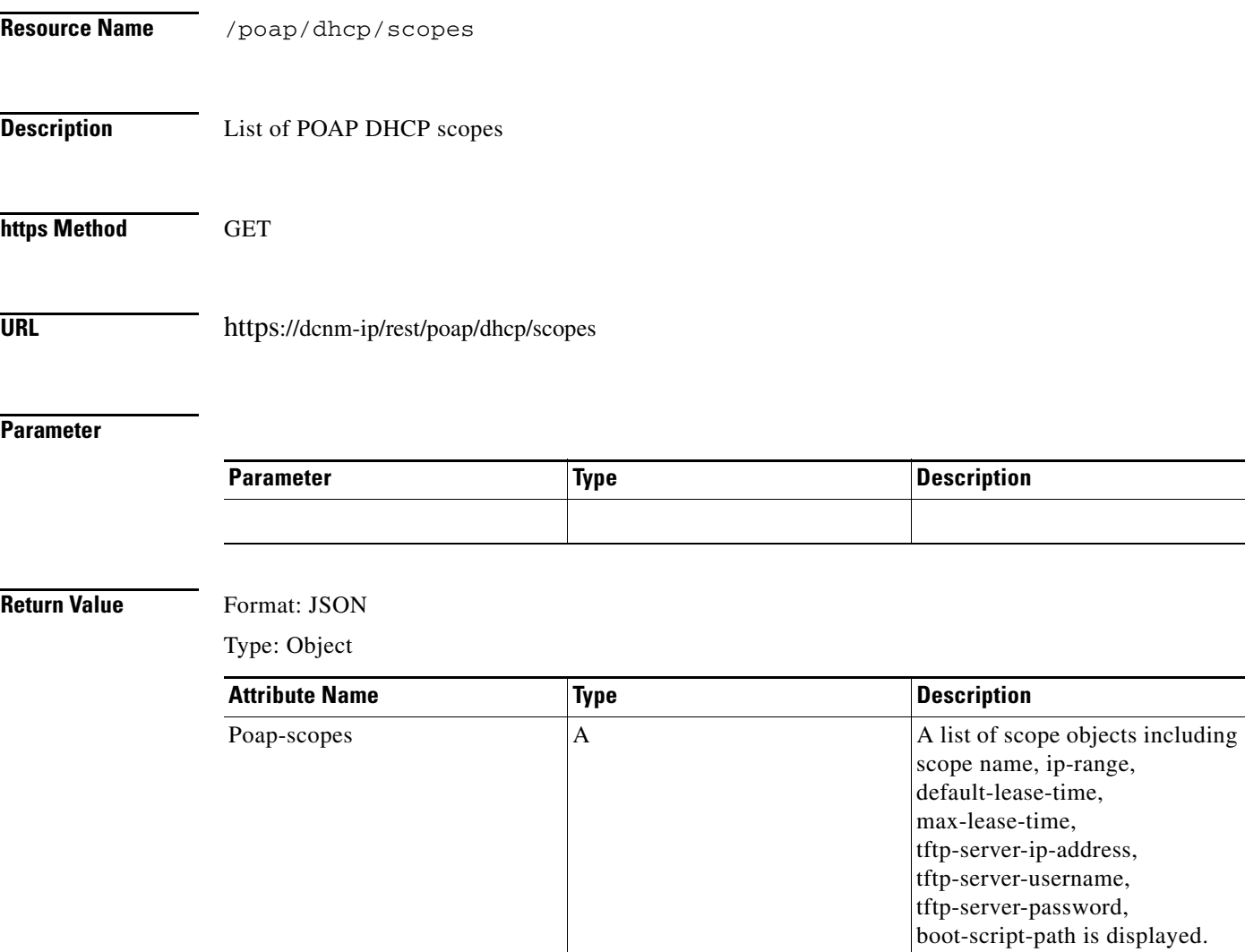

 $\overline{\phantom{a}}$ 

## <span id="page-3-0"></span>**Create a POAP Scope**

H

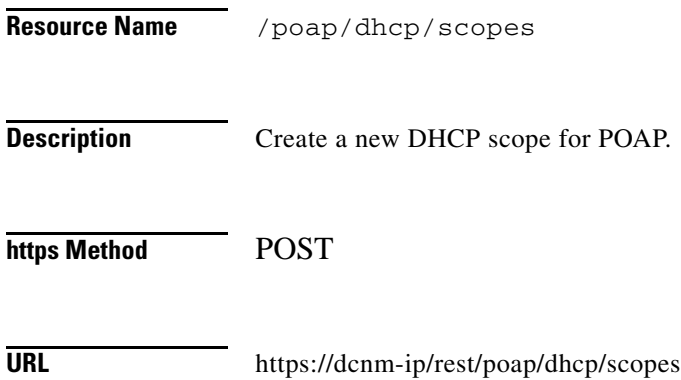

### **Parameter**

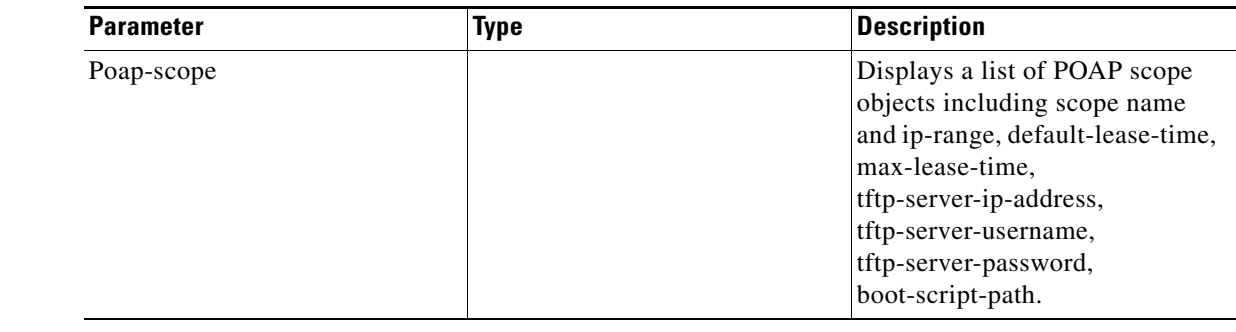

### **Return Value** Format: JSON

Type: Object

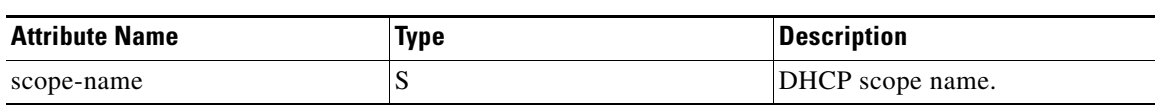

 $\blacksquare$ 

## <span id="page-4-0"></span>**Update a POAP Scope**

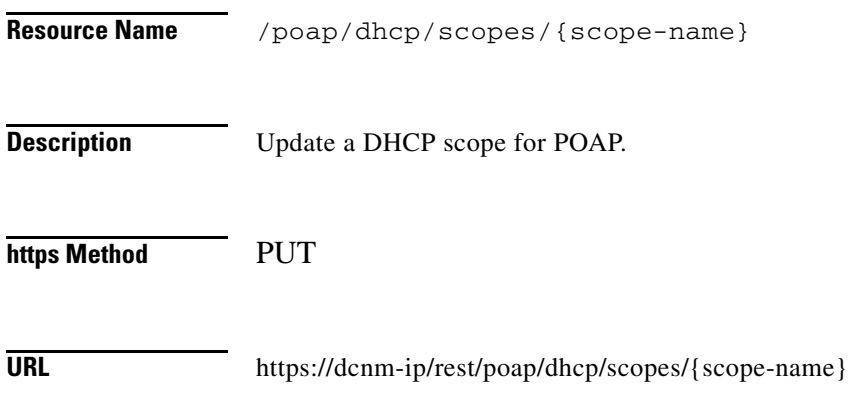

#### **Parameter**

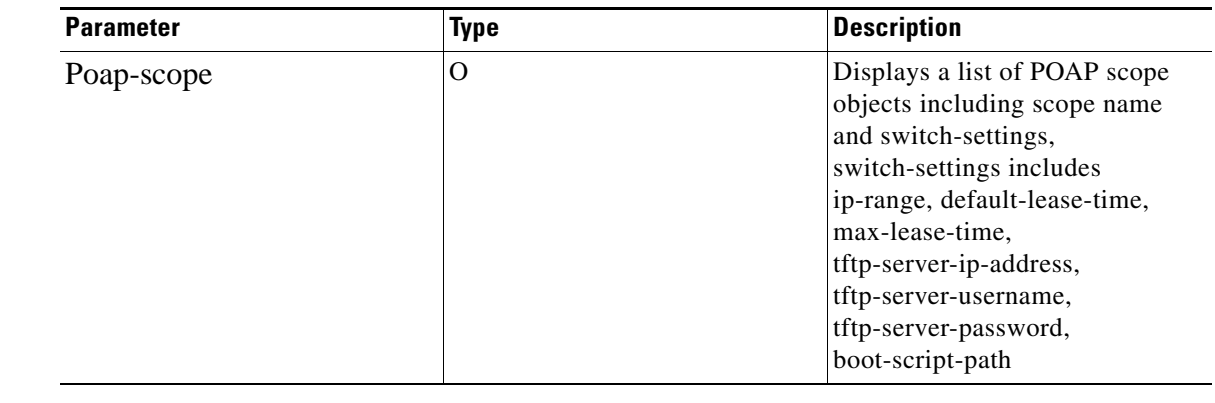

**Return Value** Format: JSON

Type: Object

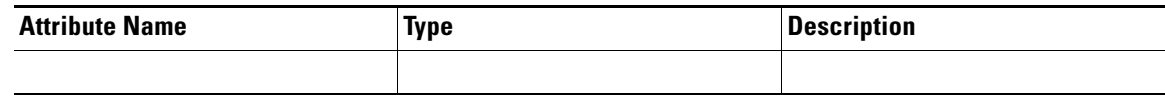

 $\overline{\mathsf{I}}$ 

## <span id="page-5-0"></span>**Delete a POAP Scope**

 $\blacksquare$ 

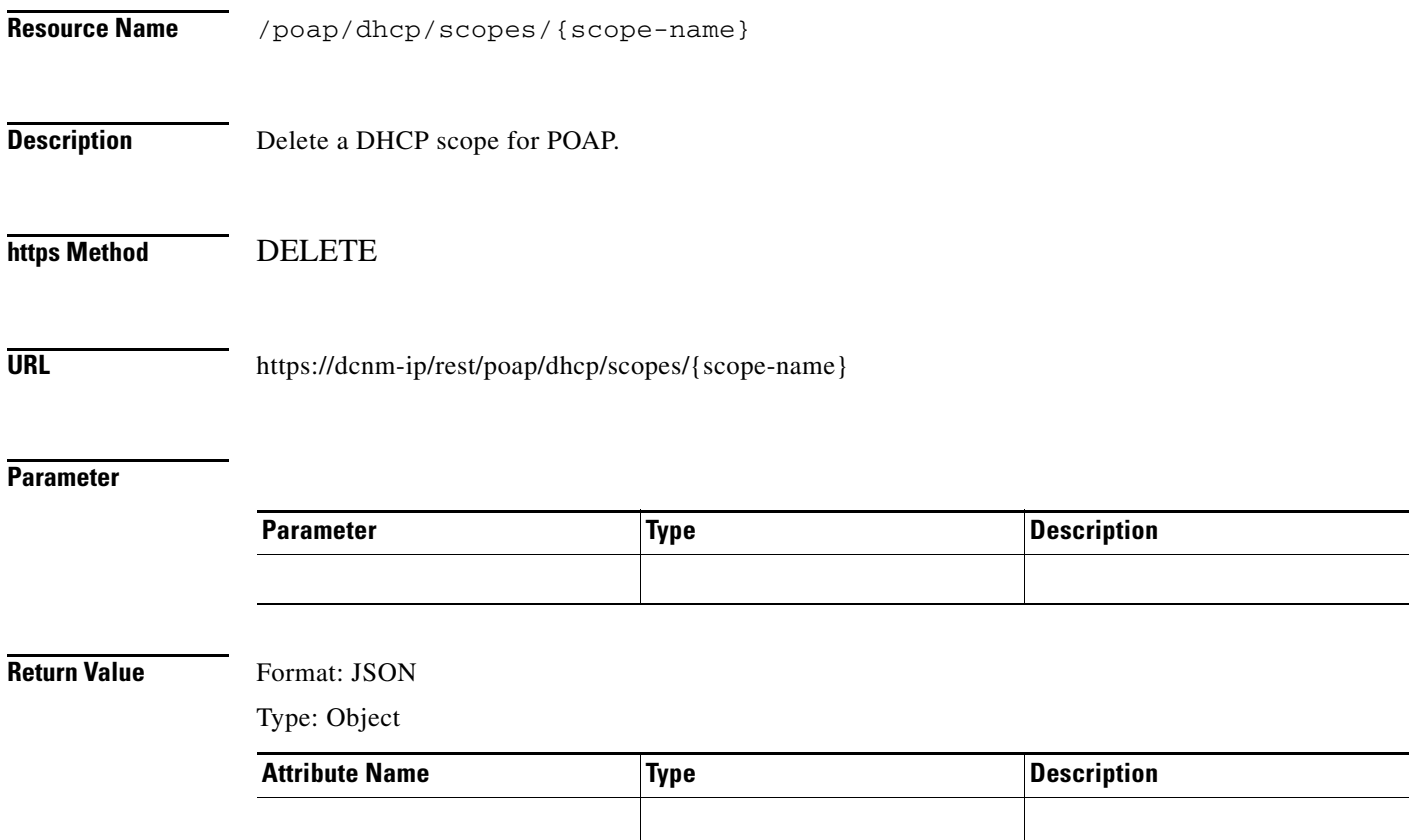